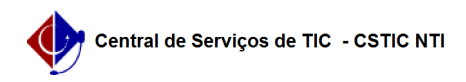

## [como fazer] Como Inserir um Evento? 22/07/2024 12:57:23

## **Imprimir artigo da FAQ**

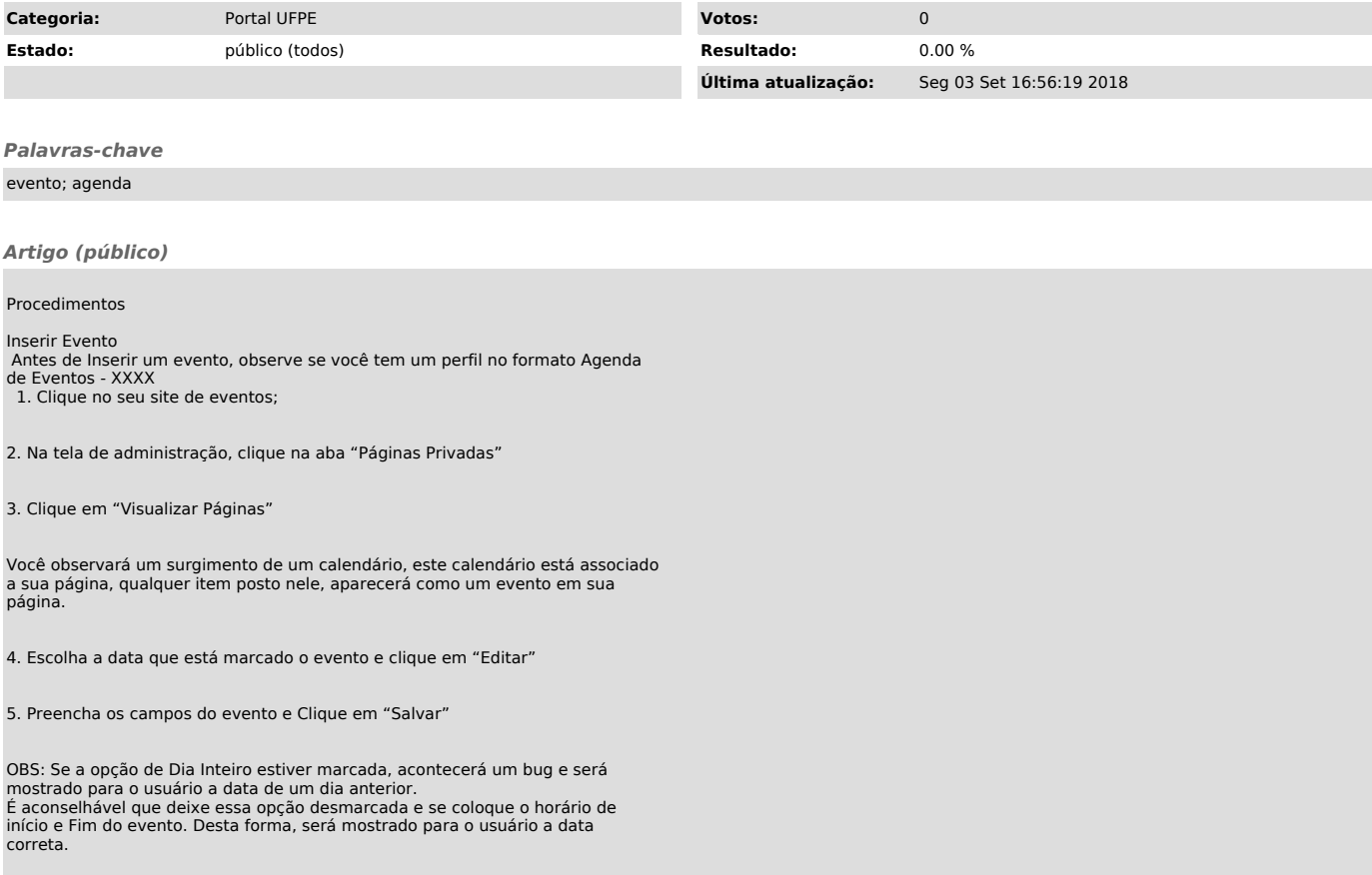